# Our journey into open hardware river monitoring

Professor Wouter Buytaert Imperial College London

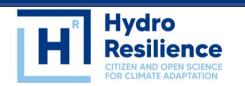

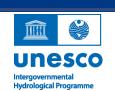

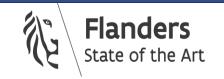

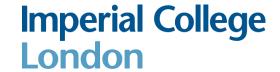

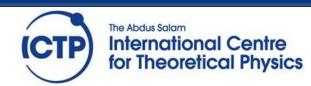

#### Who are we?

#### Imperial College London

The hydrology and water resources lab @ Imperial

water resources management

hydrological processes

sustainable development

Developing and testing sensor technology: River Community-led early warning systems against Thames, Berkshire, Imperial College hazards: flooding, landslides, extreme rainfall. Mountain Environmental O London, UK Virtual Observatories for poverty alleviation Enabling catchment-wide optimisation Karnali, Nepal Mustang, Nepal and enforceability of water allocation. Gandak River, India Monitoring farmers' Gabiley region, Somalia O groundwater irrigation behaviour. Ouito, Ecuador Rufiji, Tanzania 🔾 Groundwater level O Lima, Peru monitoring to optimise humanitarian interventions under drought scenarios.

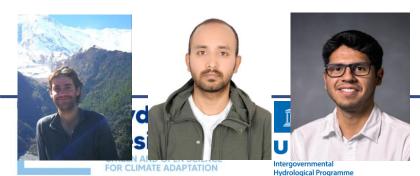

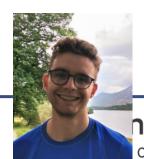

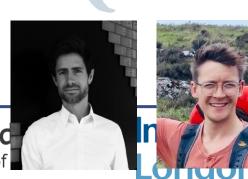

The role of green infrastructure to enhance the

delivery of ecosystems services in the Andes.

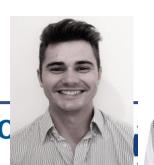

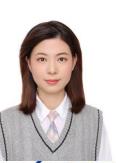

Water management decision support system for a

sub-catchment of the country's largest river basin.

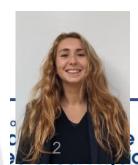

# River monitoring in resources-constrained contexts

- Land-use impacts on the hydrological response of mountain catchments in Ecuador and Colombia
- Community-based flood resilience building in Nepal and India
- The impact of melting glaciers on water resource in Peru, Bolivia, and Chile
- Drought early warning in East Africa
- Flood forecasting in Niger, Ghana, and Kenya

. . .

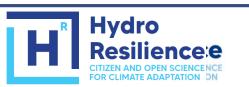

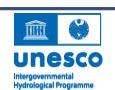

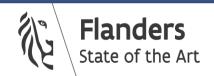

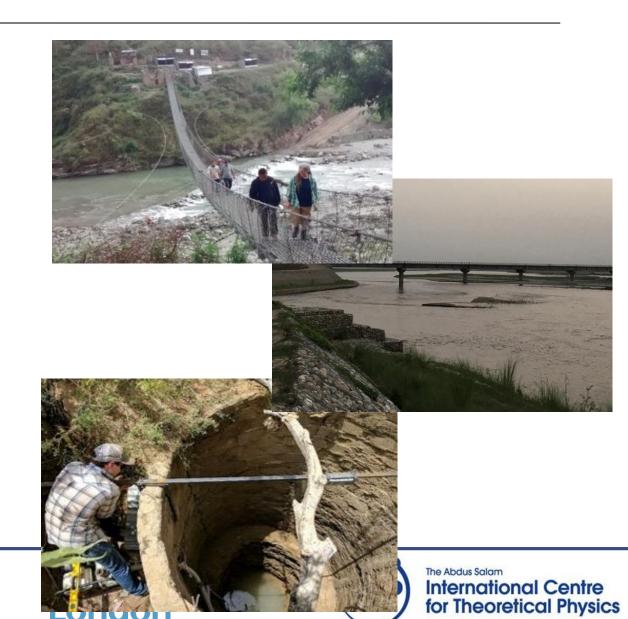

#### The iMHEA monitoring network

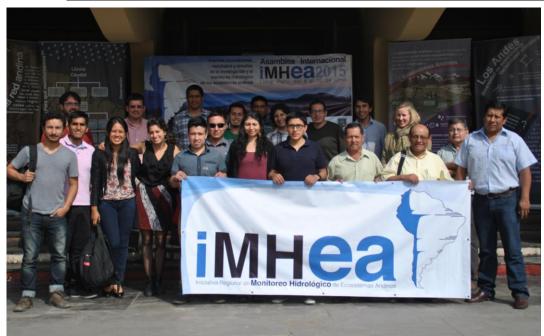

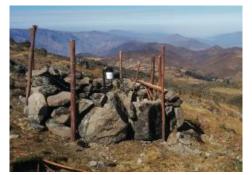

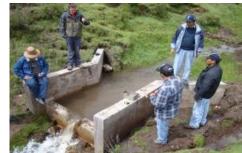

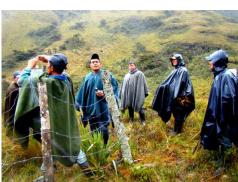

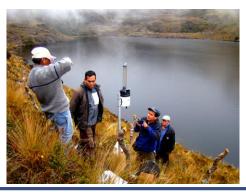

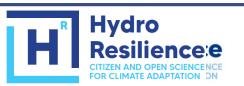

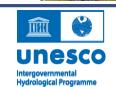

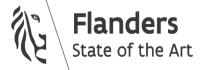

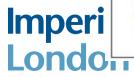

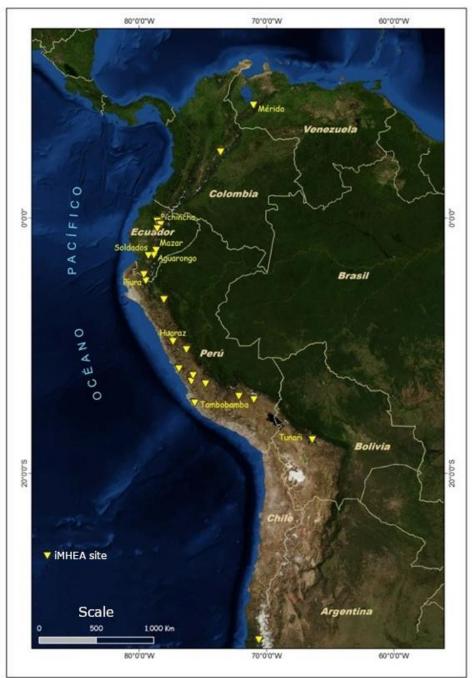

#### Non-contact methods

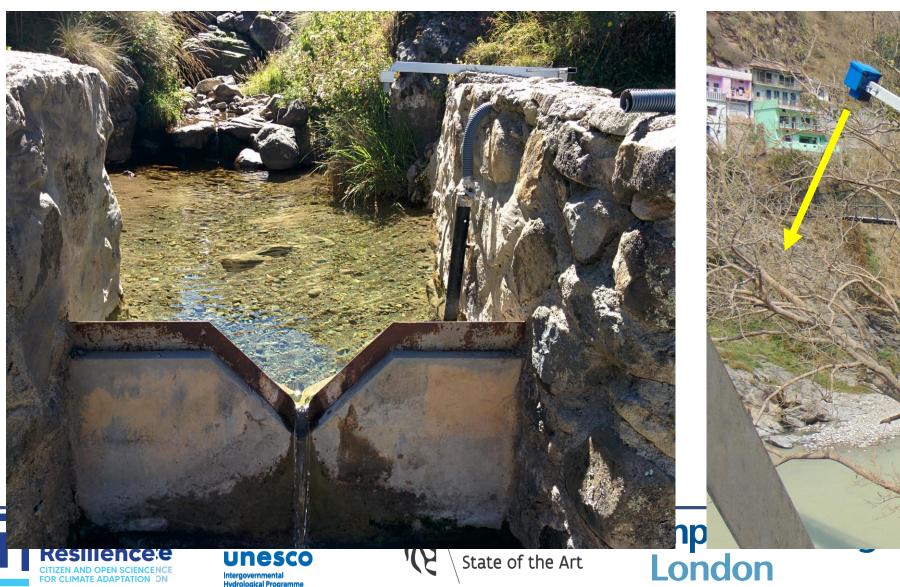

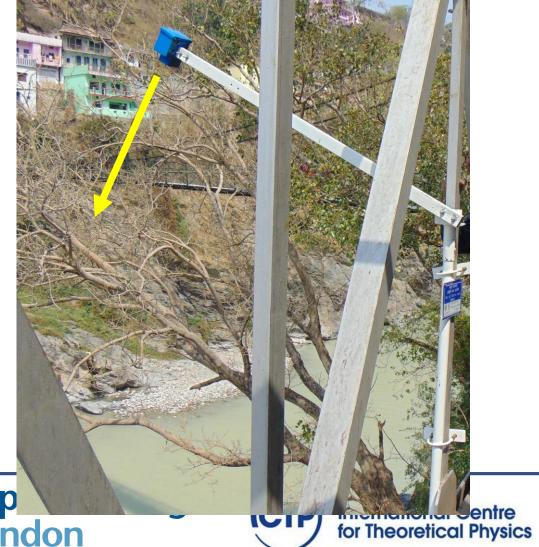

## Early prototypes

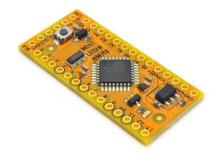

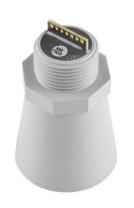

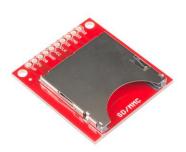

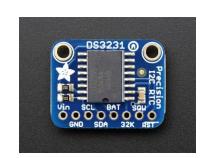

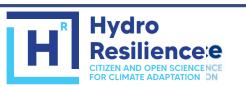

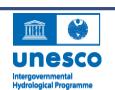

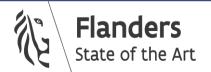

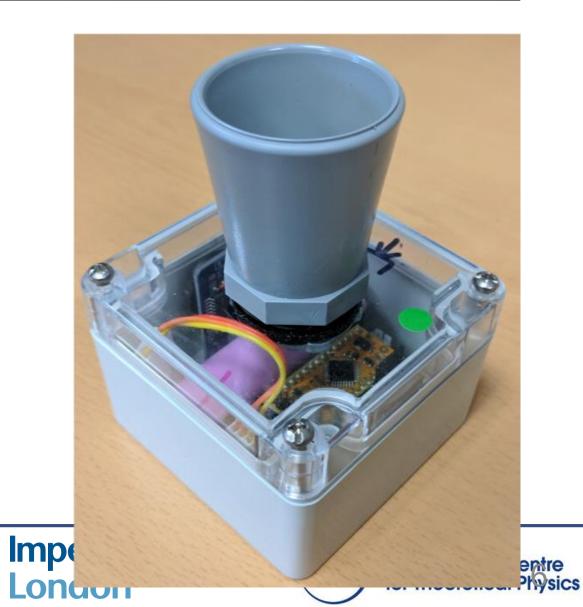

#### Other sensors

- Lidar
  - Cost-effective
  - Power efficient
  - Rapidly advancing technology
  - o Can operate at an oblique angle
  - Long range
- Temperature
- Turbidity
- Precipitation (tipping bucket)
- •

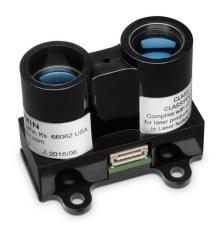

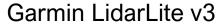

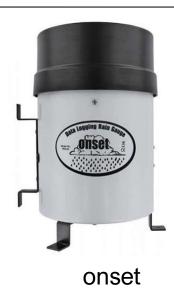

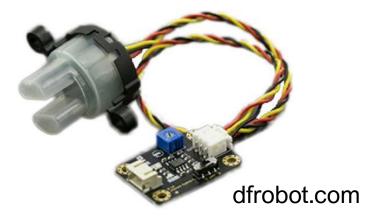

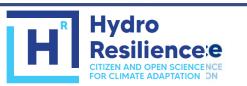

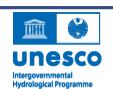

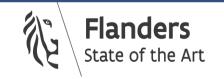

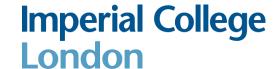

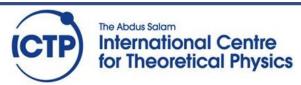

# Experiments

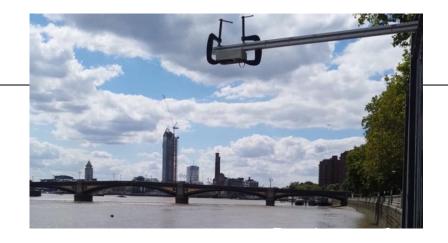

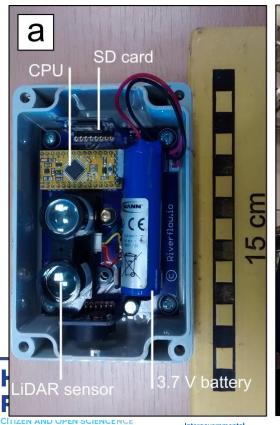

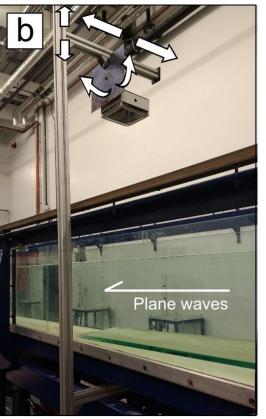

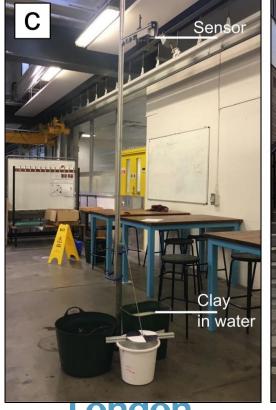

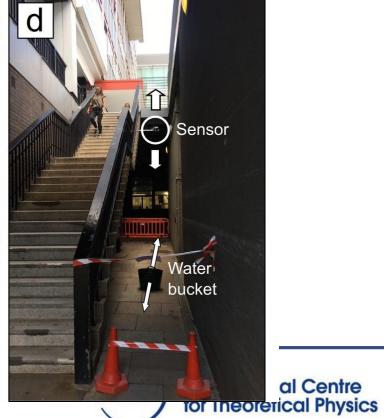

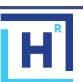

CITIZEN AND OPEN SCIENCENCE FOR CLIMATE ADAPTATION ON

## Designing and producing our own PCB

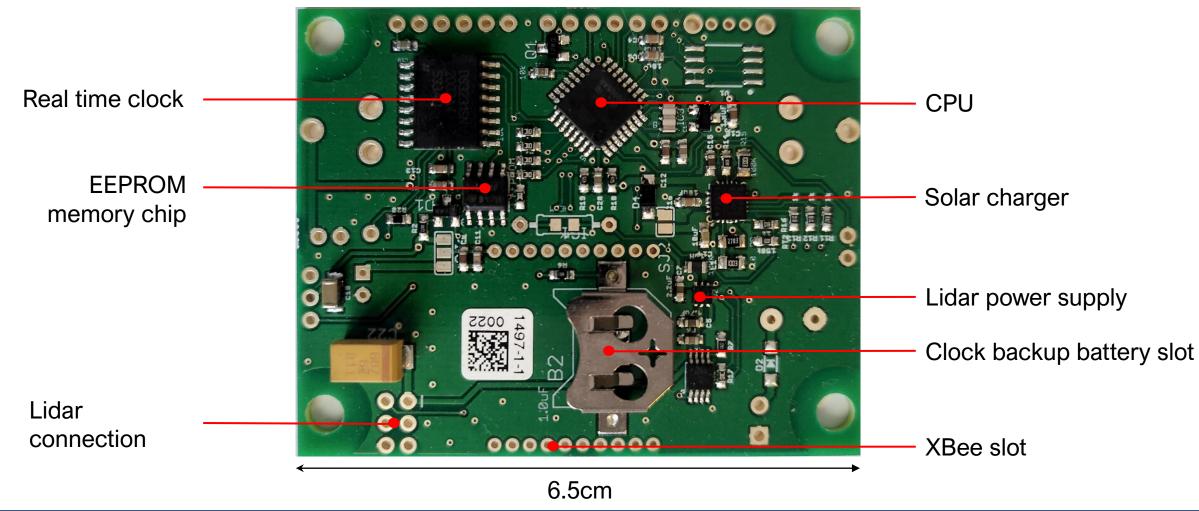

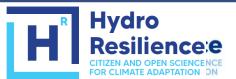

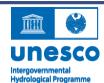

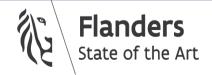

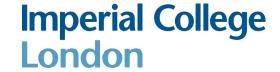

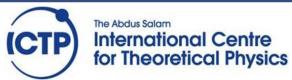

## Designing and producing our own PCB

Hydro

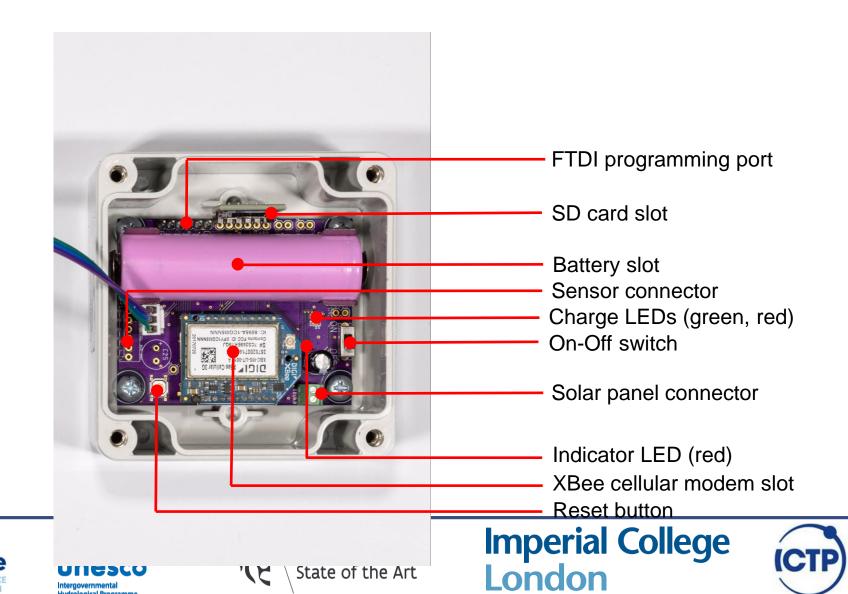

The Abdus Salam

International Centre

for Theoretical Physics

## Current technical design

- Atmel Atmega328 processor (8 bit, 8MHz)
- Minicore bootloader
- Xbee slot for Zigbee or Cellular Xbee
- PCB footprint for Lora
- SD card slot
- Solar charger
- EEPROM internal storage
- Flash internal storage
- US or Lidar or other sensor

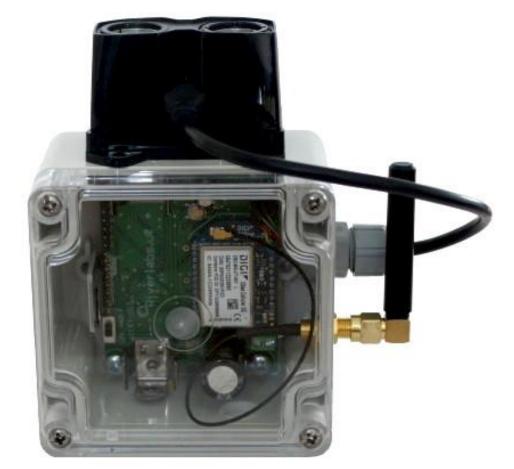

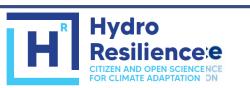

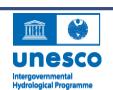

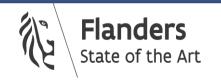

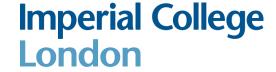

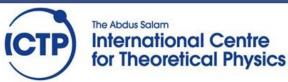

## Logging and telemetry

- XBee Cellular 3G, 4G (LTE-M, Nb-IoT)
- COAP, MQTT
- LoRA
- Thingsboard IoT server, The Things Network

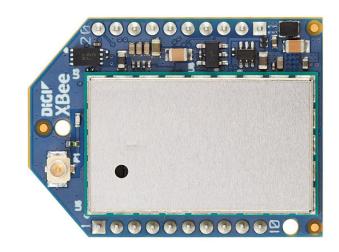

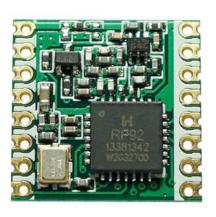

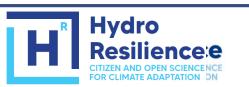

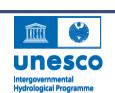

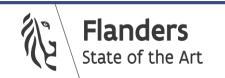

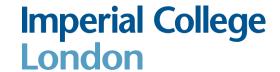

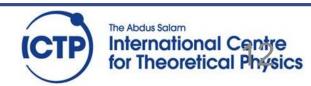

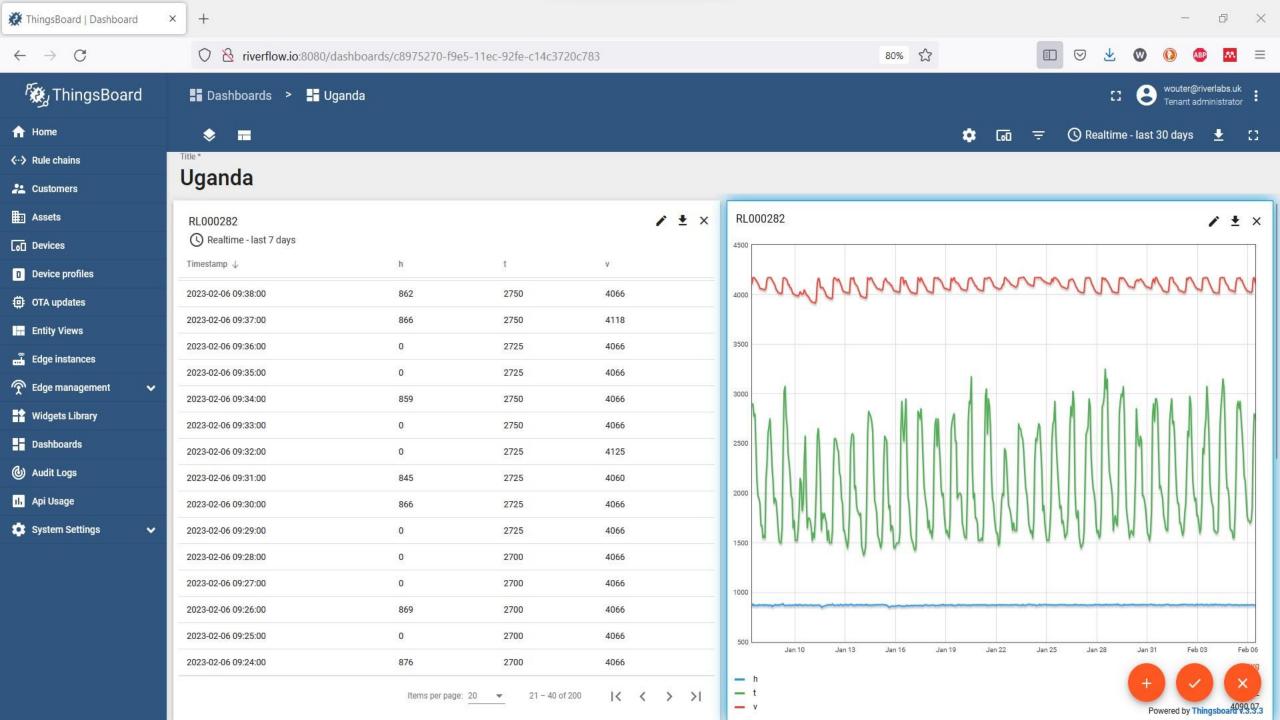

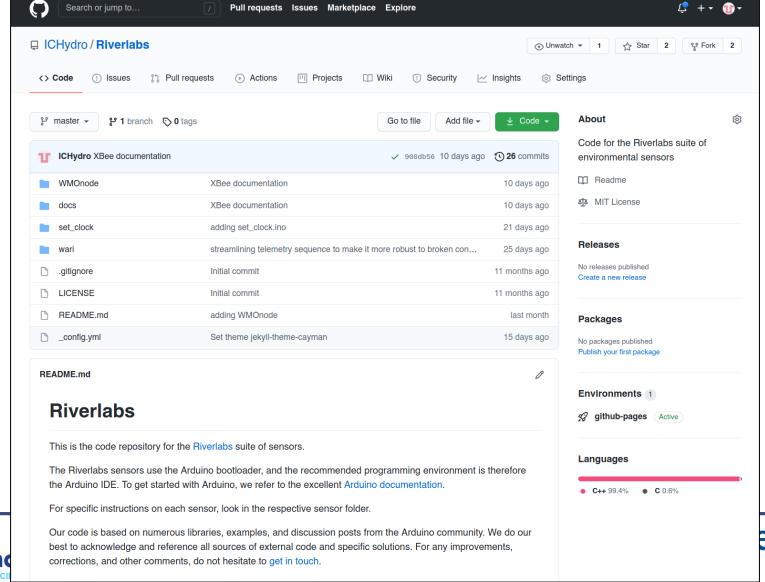

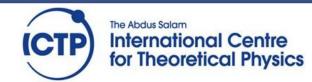

#### Documentation

FOR CLIMATE ADAPTATION

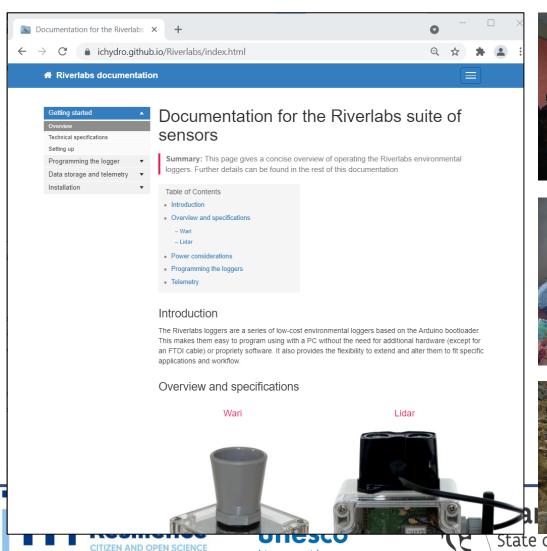

Hydrological Programme

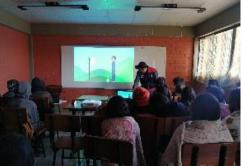

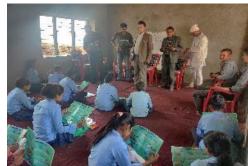

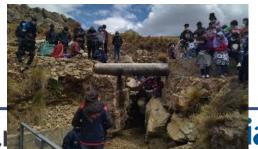

London

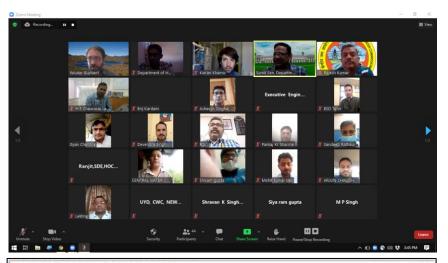

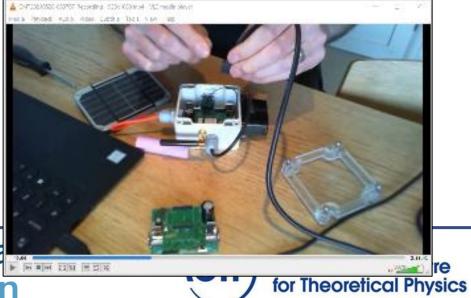

## PCB design

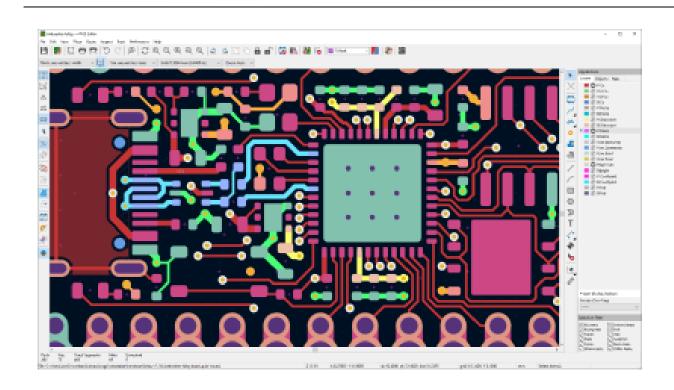

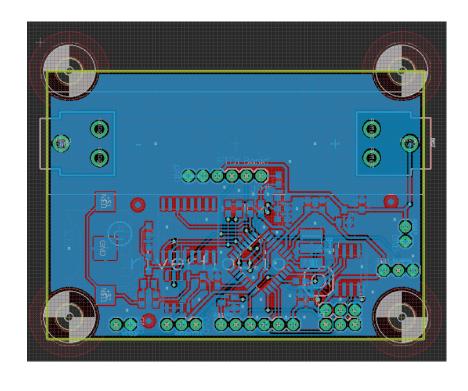

#### Some good tutorials:

- https://learn.sparkfun.com/tutorials/pcb-basics
- https://learn.sparkfun.com/tutorials/designing-pcbs-advanced-smd

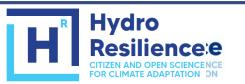

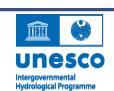

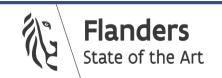

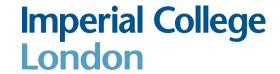

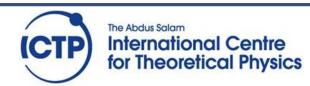

## PCB fabrication and assembly

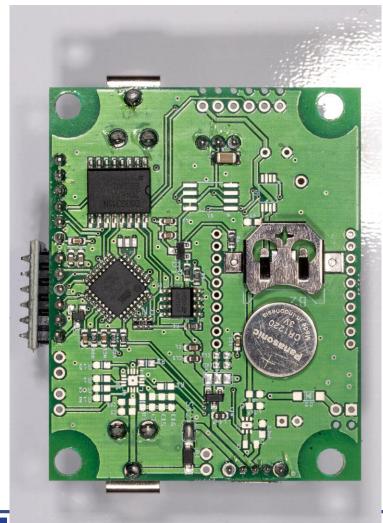

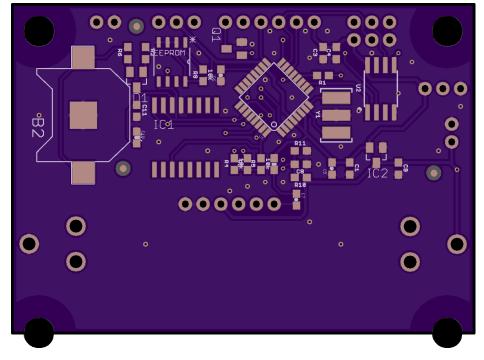

oshpark.com

#### **Tutorials:**

- https://learn.sparkfun.com/tutorials/how-tosolder-through-hole-soldering
- https://www.sparkfun.com/tutorials/category/2

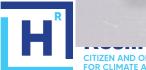

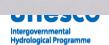

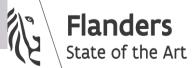

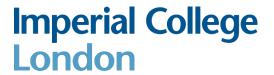

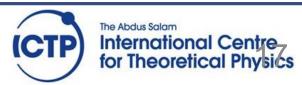

#### Software

- Free software
  - KiCad, https://www.kicad.org/
  - Fritzing, https://fritzing.org/
- Commercial software
  - o Fusion 360/Eagle
  - o Circuitmaker
  - Altium Designer
  - 0 ..

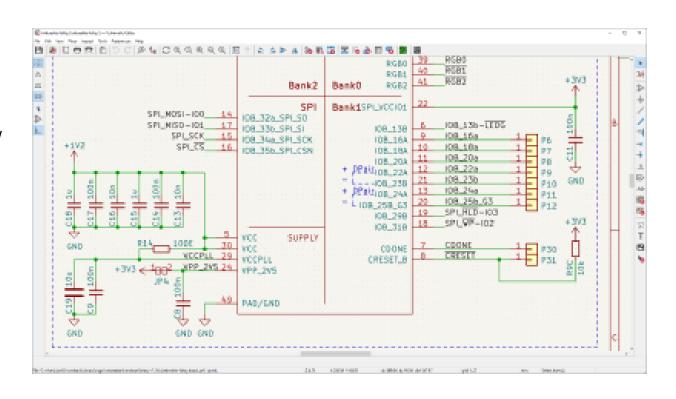

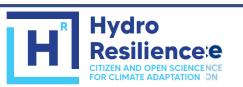

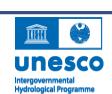

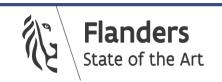

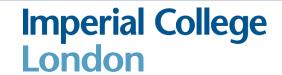

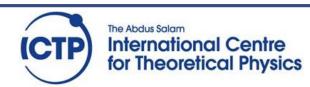

# Early testing: Nepal

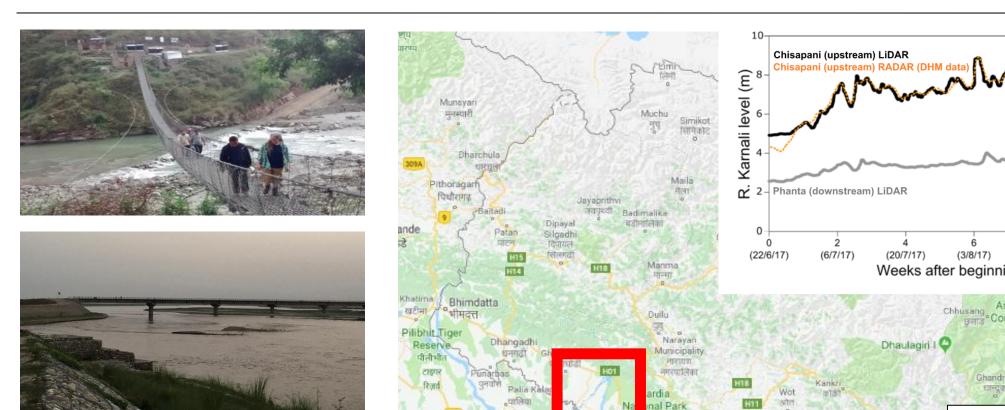

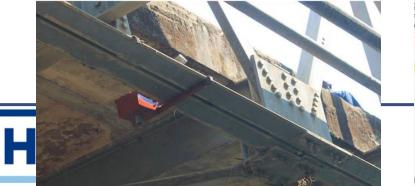

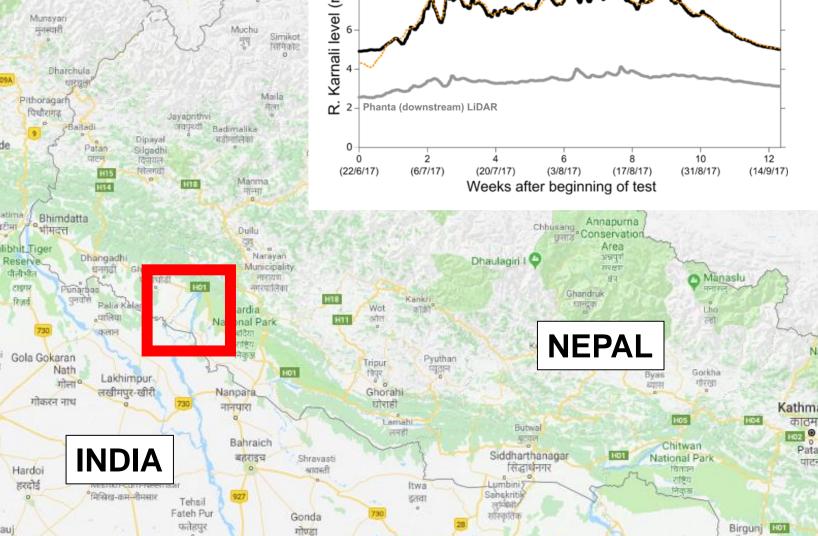

## Other examples of open source environmental logger software

- Arduino examples -> SD -> datalogger
   Example code of a datalogger writing to an SD card
- Arduino examples -> SDFat -> ExFatlogger
   Example code of an advanced very high frequency datalogger writing to an SD card (make sure to install the SDFat library first)
- https://github.com/EKMallon/UNO-Breadboard-Datalogger
   Code of the Cave Pearl Project, an advanced data logger with lots of technical detail
- https://envirodiy.github.io/LearnEnviroDIY/
   Code and tutorial to program the EnviroDIY Arduino-compatible datalogger

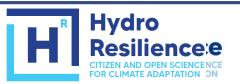

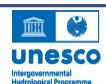

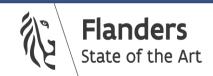

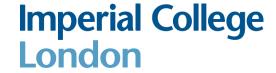

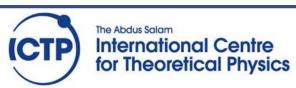

# Early testing: Somalia

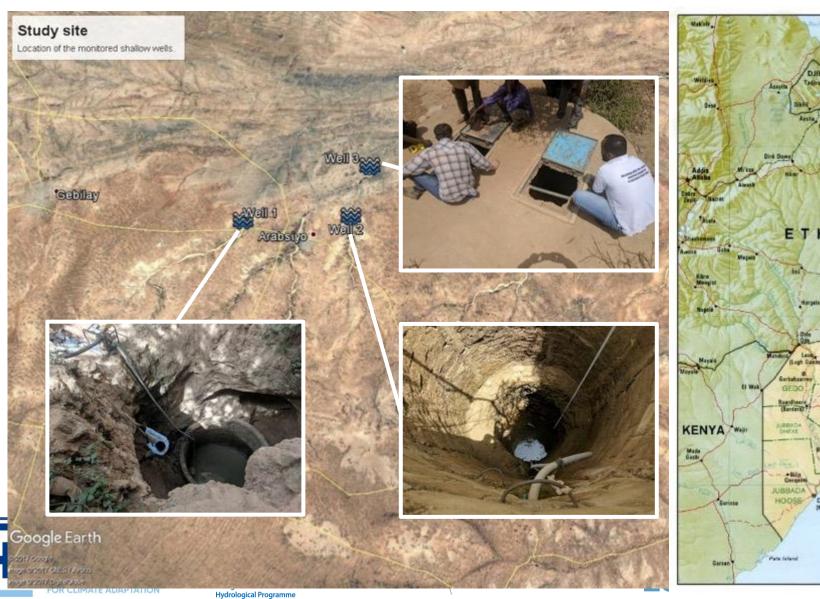

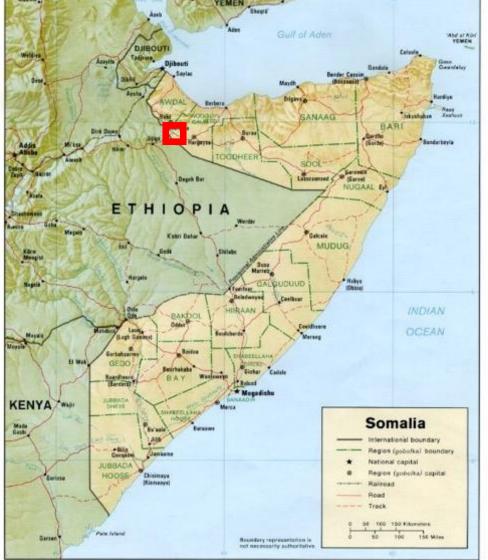

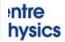

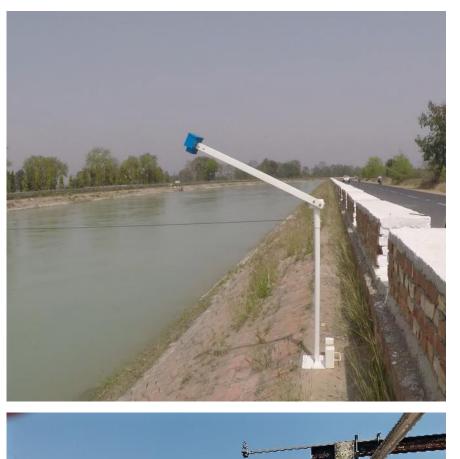

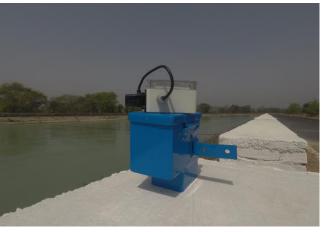

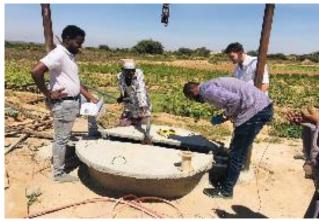

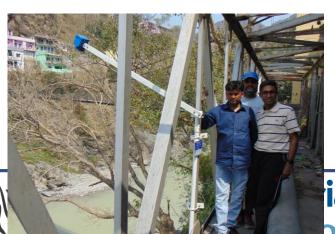

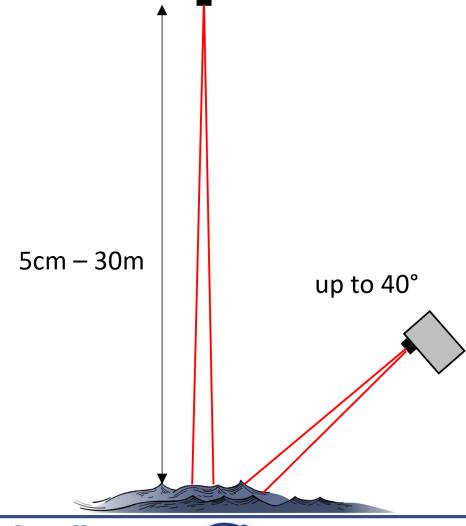

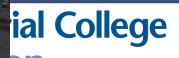

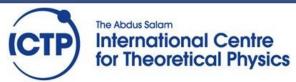

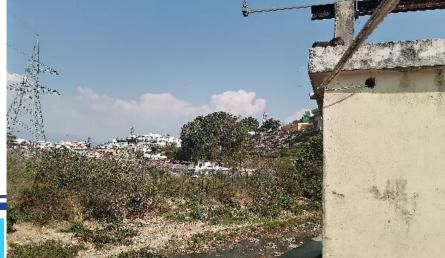